# **como criar aposta pixbet**

- 1. como criar aposta pixbet
- 2. como criar aposta pixbet :aviator casa de aposta
- 3. como criar aposta pixbet :roleta para treinar

# **como criar aposta pixbet**

#### Resumo:

**como criar aposta pixbet : Descubra os presentes de apostas em condlight.com.br! Registre-se e receba um bônus de boas-vindas para começar a ganhar!**  contente:

Com o artigo anterior, você aprendeu como baixar e instalar o aplicativo da Pixbet em como criar aposta pixbet seu dispositivo móvel. Além disso, foram destacadas as vantagens de se utilizar o app, como a possibilidade de realizar apostas esportivas e de cassino de forma rápida e segura, acompanhar resultados em como criar aposta pixbet tempo real e acessar promoções exclusivas. O artículo fornece informações essenciais sobre os requisitos mínimos para realizar o download do aplicativo, assim como passo a passo fáceis de se seguir para o download em como criar aposta pixbet dispositivos Android e iOS. Também é possível verificar como se realizar o cadastro no site Pixbet após a instalação do aplicativo, permitindo que os leitores aproveitem todas as vantagens oferecidas pela plataforma.

Destacamos que, com o uso do aplicativo, os usuários ainda poderão desfrutar de uma boa variedade de jogos de cassino online, tais como spaceman, jetx, zeppelin, sweet bonus e big bass splash, além de receber um bônus de boas-vindas após realizar um depósito inicial. Portanto, não perca tempo e experimente a melhor casa de apostas do país em como criar aposta pixbet seu dispositivo móvel!

Em resumo, o artigo é uma excelente orientação sobre como utilizar e sacar proveito do aplicativo da casa de apostas Pixbet, oferecendo clareza e informações úteis de forma objetiva e direta.

[promocode lampions bet](https://www.dimen.com.br/promocode-lampions-bet-2024-06-27-id-40076.html)

# **como criar aposta pixbet**

O bônus some poder ser usado em apostas esportivas. Para salvar os ganhos, é preciso saber mais sobre o valor do bónus 10x ou melhor para a aposta múltiplas (com no mínimo 3 semanas) E ímpar total de não menos 1.

#### **como criar aposta pixbet**

- O bônus é uma oferta especial que a Pixbet oferece aos seus jogos para quem eles possam ter um experiência de aposta melhor.
- O bônus pode ser usado em apostas esportivas, mas apenas nas aposta múltiplas (com no mínimo 3 seleções) E ímpar total de não mais 4.80 ou 1
- Para os jogos do bônus, é preciso um rollover de 10x o valor dos Bónu.

## **Exemplos de como usar o bônus da Pixbet**

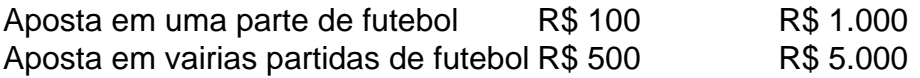

## **Dicas para usar o bônus da Pixbet de maneira eficaz**

- Suas apostas em frente à oportunidade
- Não aposto em muito dinheiro
- Tente usar o bônus em apostas múltiplas

## **Encerrado**

Para saber o valor por mês 3 sessões e ímpar total de número 1, para obter um resultado final (com no mínimo três séries) é necessário fazer uma rollover 10x do vale dos bônus. Nota: Aqui está o código HTML do artigo. Você pode copiar e paste-lo em seu site ou blog s/n

# **como criar aposta pixbet**

O bônus some poder ser usado em apostas esportivas. Para salvar os ganhos, é preciso saber mais sobre o valor do bónus 10x ou melhor para sempre (com no mínimo 3 semanas) E um total ímpar de não menos 1.

# **Como fazer uma festa de Pixbet**

- O bônus é uma oferta especial que a Pixbet oferece aos seus jogos para quem eles possam ter um experiência de aposta melhor.
- O bônus pode ser usado em apostas esportivas, mas apenas nas aposta múltiplas (com no mínimo 3 seleções) E ímpar total de não mais 4.80 ou 1
- Para os jogos do bônus, é preciso um rollover de 10x o valor dos Bónu.

# **Exemplos de como usar o bônus da Pixbet**

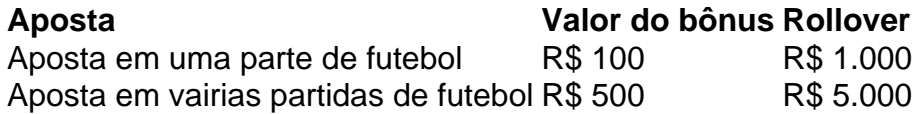

## **Dicas para usar o bônus da Pixbet de maneira eficaz**

- Suas apostas em frente à oportunidade
- Não aposto em muito dinheiro
- Tente usar o bônus em apostas múltiplas

# **Encerrado**

Para saber o valor por mês 3 sessões e ímpar total de número 1, para obter um resultado final (com no mínimo três séries) é necessário fazer uma revisão do Valor dos Bônus em apostas coletivas.

Observe que o codigo HTML acima é ápenas um exemplo e pode ser personalizado de acordo com suas necessidades. Lembre-se do primeiro contato ao segundo anúncio em html antes da publicação no seu artigo

# **como criar aposta pixbet :aviator casa de aposta**

víduo. É uma linha de produtos desenvolvida pela Microsoft que inclui um conjunto de tware e serviços de produtividade. A própria Microsoft foi criada por Bill Gates e Paul Allen. Quem é o fundador da Microsoft365? - Quora quora :

-365 Denise Coates CBE (nascido em como criar aposta pixbet 26 de setembro de 1967 Bet365. Denise Coates –

Esse artigo é sobre a PIXBET, uma casa de apostas online que oferece saques rápidos e eficientes. Dentro de apenas 10 minutos, é possível sacar seus ganhos da plataforma. Além disso, é possível sacar a partir de apenas R\$10, o que é uma vantagem em como criar aposta pixbet relação a outros operadores.

A PIXBET oferece ainda uma ampla variedade de esportes para apostas, tais como futebol, basquete, tênis e MMA. Além disso, os usuários podem esperar bônus e promoções pela criar uma conta, além de suporte ao cliente disponível 24 horas por dia, 7 dias por semana. Para sacar, é necessário entrar na conta e selecionar o método de saque desejado, podendo ser por PIX, transferência bancária ou boleto bancário. A PIXBET é confiável e regulamentada, proporcionando uma experiência de jogos online segura e emocionante para seus usuários.

# **como criar aposta pixbet :roleta para treinar**

# **Manifestações pró-Palestina causam perturbações como criar aposta pixbet importantes universidades dos EUA**

A polícia prendeu cerca de 150 manifestantes como criar aposta pixbet protestos pró-Palestina nas universidades de Yale e Nova Iorque, à noite de segunda-feira, enquanto a Universidade Columbia anunciou que as aulas seriam ministradas remotamente pelo restante do semestre, à medida que a ira fermentava nas principais universidades dos EUA.

## **Manifestações como criar aposta pixbet Yale**

Na Universidade Yale, como criar aposta pixbet New Haven, Connecticut, a autoridade prendeu pelo menos 47 manifestantes na noite de segunda-feira, segundo a instituição como criar aposta pixbet um comunicado. Os estudantes presos serão submetidos à ação disciplinar. Centenas de pessoas estavam protestando no campus da Universidade Yale, incluindo grevistas de fome, exigindo que a universidade desinvestisse de fabricantes de armamentos militares e outras empresas com laços com Israel. A Yale disse que repetidamente pediu aos estudantes que saíssem e advertiu que poderiam enfrentar ações judiciais e disciplinares se não o fizessem.

## **Manifestações como criar aposta pixbet Nova Iorque**

Na cidade de Nova Iorque, a polícia entrou como criar aposta pixbet confronto com manifestantes pró-Palestina perto da Universidade de Nova Iorque. Relatos indicam que os policiais utilizaram spray de pimenta aante os manifestantes que tentavam bloquear ônibus policial com estudantes detidos, e mais de 100 pessoas foram presas.

A polícia agiu sobre um acampamento próximo à universidade pouco depois do anoitecer. Lá, centenas de manifestantes desobedeceram às advertências da universidade de que enfrentariam consequências se não evacuassem a praça.

{sp} nas redes sociais mostram policiais derrubando tendas no acampamento dos manifestantes como criar aposta pixbet uma cena tensa e às vezes caótica. Alguns policiais jogaram tendas, e

outros lutaram com os manifestantes.

## **Protestos como criar aposta pixbet outras universidades**

Após a repressão como criar aposta pixbet Columbia, estudantes como criar aposta pixbet todo os EUA lançaram seus próprios protestos como criar aposta pixbet sinal de solidariedade, muitos deles exigindo que suas universidades apoiassem um cessar-fogo como criar aposta pixbet Gaza e desinvestissem como criar aposta pixbet empresas com laços com Israel.

Alunos como criar aposta pixbet Brown, Princeton e Northwestern realizaram protestos na sextafeira e no fim de semana.

Alunos do Instituto de Tecnologia de Massachusetts e do Emerson College, ambos na região de Boston, criaram seus próprios acampamentos de protesto.

Outras instituições que testemunharam ações de protesto incluem a Universidade de Boston, a Universidade da Califórnia, Berkeley, e a Universidade da Carolina do Norte como criar aposta pixbet Chapel Hill.

Author: condlight.com.br Subject: como criar aposta pixbet

Keywords: como criar aposta pixbet

Update: 2024/6/27 15:56:58